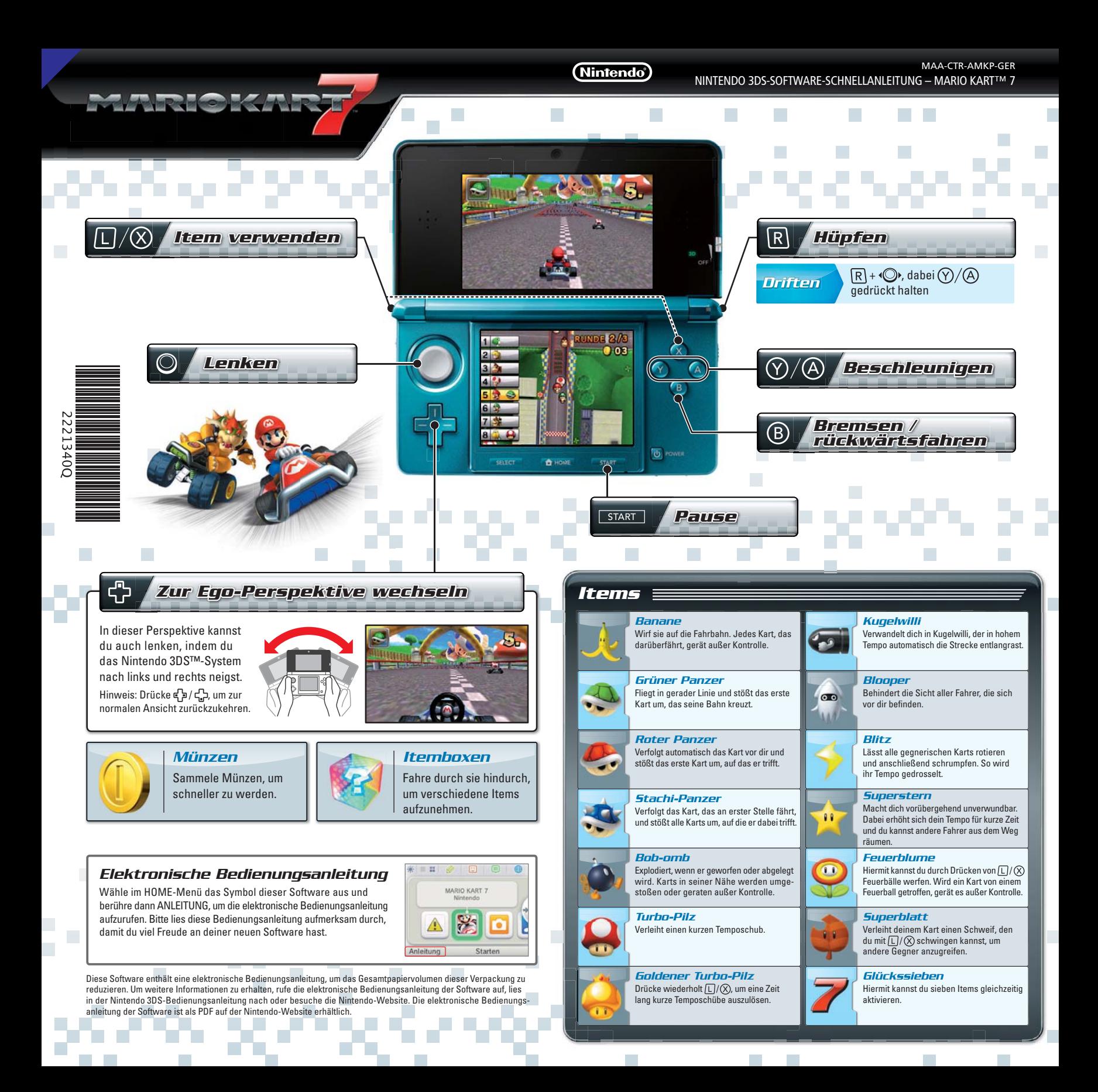

marioka

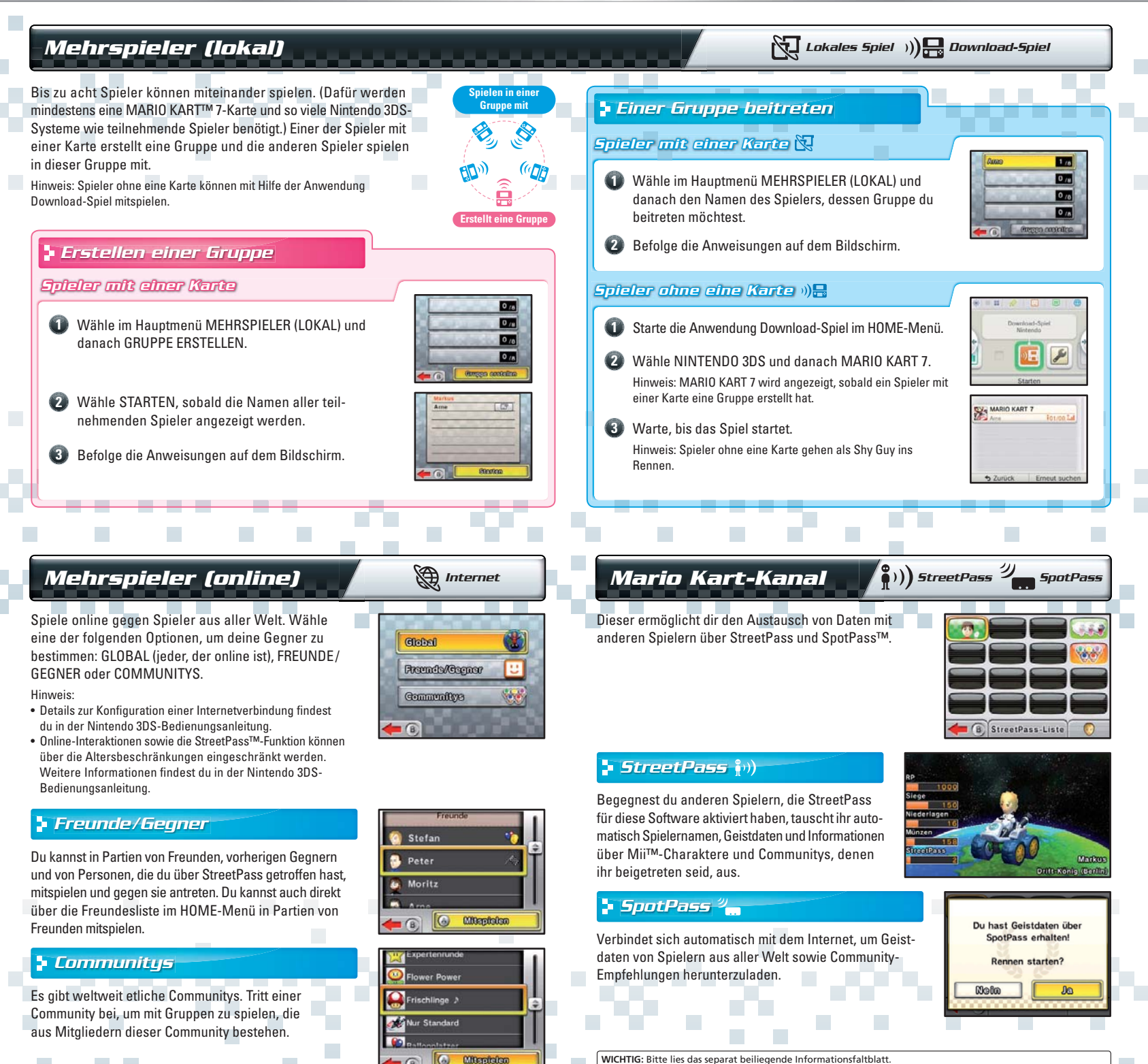

© 2011 Nintendo. Trademarks are property of their respective own Nintendo 3DS is a trademark of Nintendo. © 2011 Nintendo.